303H Spring 2009 – Homework 5 Due Th 03/12/09

- 1. a) In PSpice set up the NMOS cascade current mirror of Figure 6.58, p. 649, using the AMI 1.2u transistors with W=L. Place a DC voltage source at the output (for Vo). In the same schematic also set up the normal NMOS current mirror (use the same figure but without the upper two transistors). Do a DC run by varying Vo; plot the two output current versus Vo and compare. Do this for 10uA≤Iref≤10mA in 3 steps (by a secondary = nested DC sweep). b) Repeat a) for PMOS current mirrors.
- 2. For the following circuit from Homework 4, set it up in PSpice using E components (with very large gains, say  $10^6$ ) for the op-amps. Do a frequency response for the two cases
	- a) Z0=0, Z1(s)=Z2(s)=Z3(s)=Z5(s)=R, Z4(s)= $1/(Cs)$
	- b) Z0=0, Z1=Z3=Z5=R, Z2(s)=Z4(s)= $1/(Cs)$

Do this for 0<ω<1GHz in decade sweeps and plot in DBs. Use  $10\leq R \leq 10,000$  and  $10^{-9}\leq C \leq 1$  as parameters with two parametric values in each case (= 4 parametric runs). Discuss why these are expected.

Recall that  $\text{Zin}(s) = Z0(s)+(Z1(s)Z3(s)Z5(s))/(Z2(s)Z4(s))$ 

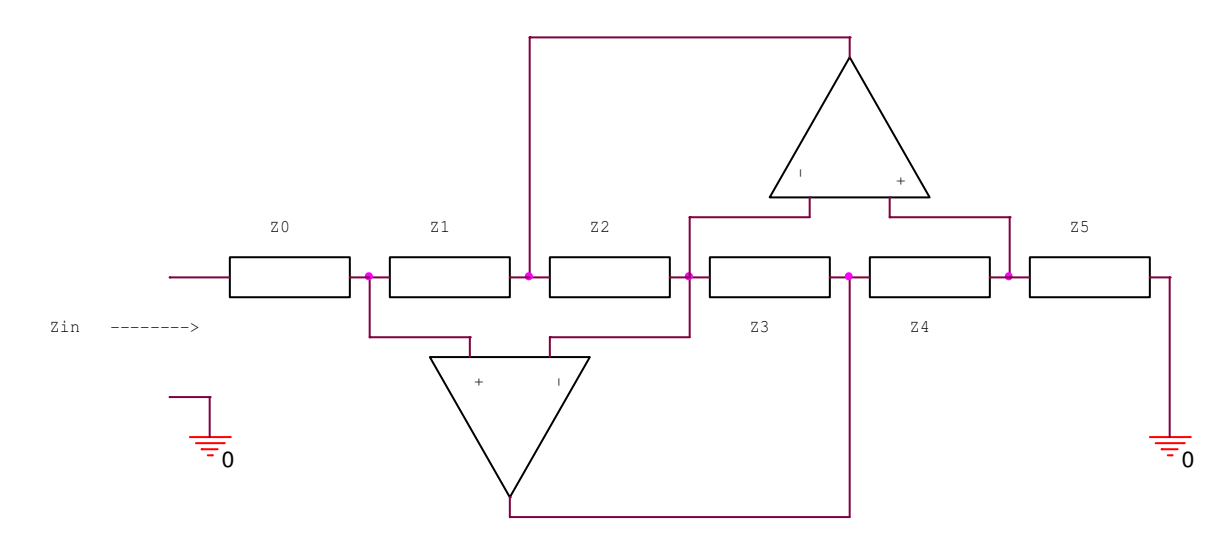